# **Aufstriche selber machen und einkochen**

Die Idee, Aufstrich selber zu generieren, geisterte schon länger umher. Den Funken zur Initiierung gab wohl das [Video](https://www.youtube.com/watch?v=NT6wSlvJjW0) über das Einkochen von veganer "Leberwurst" im Schnellkochtopf und damit der Vorstellung eines Verfahrens, wie es auch in der industrieellen Lebensmittelverarbeitung üblich ist. Hier sollen Erfahrungen mit Materialien, Verarbeitung, Einkochprozess und Rezepte dokumentiert werden.

Anmerkung: Links zu Produkten sind rein für die Dokumentation und Veranschaulichung, es erfolgt kein Sponsoring.

## **Materialien**

- Schnellkochtopf Tefal mit 6L (!!Bild + Bedienungsanleitung)
- improvisierter Topfeinsatz (Handtuch soll auch gehen)
- leergefutterte Aufstrichgläschen mit [167 ml](https://www.glaeserundflaschen.de/sturzglas-167-ml) oder [212 ml](https://www.glaeserundflaschen.de/rundglas-212-ml-nieder)
- Braun MultiMix Handrührgerät mit Mixstab → Mixer wäre bestimmt besser aber bisher nicht vorhanden
- E-Herd mit Cerankochfeld

### **Quellen zum Thema "einkochen im Schnellkochtopf"**

- bereits erwähntes [Video](https://www.youtube.com/watch?v=NT6wSlvJjW0)
- [Rigotti und der "Pressure Canner",](https://www.youtube.com/watch?v=8F5rSBlwy_E) wie er der Schnellkochtopf in USA auch heißt und wo das Einkochen damit sehr verbreitet ist
- [Weck-Einkochbuch](https://www.weckglaeser.com/zubehoer/buecher/weck-einkochbuch.php) ISBN: 3-921034-05-1

#### **Ablauf des Einkochens**

- Aufstrich essfertig zubereiten (mixen, würzen) und mit Öl und Wasser zu einer tendenziell weichen Konsistenz verrühren
- kalte Masse in saubere Gläser füllen (müssen nicht sterilisiert werden, da sie unter Druck steril werden)
- Rand oben sauber machen und Deckel gut kräftig aber nicht zu doll zudrehen
- Topfeinsatz in den Topf, damit die Gläser nicht direkt auf dem Boden stehen (Berstgefahr)
- bei verwendetem Einkochtopf 0,5 l kaltes Wasser einfüllen
- kleinen Schuss Essig(essenz) ins Wasser geben, vermeidet Kalkablagerung
- Gläser in den Topf (bisher mit 10 Stück probiert)
- Deckel auf den Topf, verschließen und auf Stufe 2 stellen
- Topf auf den Herd und mit maximaler Leistung befeuern (hier Stufe 3, skaliert in 0,5er Schritten)
- bei erreichen der Garstufe (da keine Anzeige nur durch Wasserdampf und zischen wahrnehmbar)
	- Leistung reduzieren (bei verwendetem Herd etwa 1..1,5 zum halten des Druckes)
	- beginn Einkochzeit: 25 Minuten
- nach Ablauf der Einkochzeit: Herd aus und Topf von der heißen Platte nehmen und abkühlen lassen

#### **Rezepte (TBC)**

Alle hier genannten Rezepte sind selbst erbrobt. Die Quellen wurden so gut wie möglich mit angegeben oder sind eigene Kreationen.

From: <https://www.loetlabor-jena.de/> - **Lötlabor Jena**

Permanent link: **<https://www.loetlabor-jena.de/doku.php?id=projekte:aufstrich:start&rev=1673029257>**

Last update: **2023/01/06 18:20**

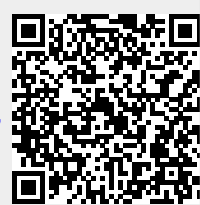